# **Inbetriebnahme gespendeter Thinkpad Tablet 2**

Wir haben freundlicherweiße eine große Menge an Tablets gespendet bekommen und nehmen diese im folgenden in Betrieb

Benötigte Teile:

- Thinkpad Tablet 2
- Powered USB-Hub
- USB Maus
- USB Tastatur
- USB Stick

#### **Stromversorgung**

Zur Stromversorgung wird der Micro USB port mit Strom versorgt. Die Tablets sind tiefentladen und müssen ein paar Stunden vorgeladen werden. Optional sind in der 2. Spende genügend dockingports vorhanden die den Umgang mit den Tablets erheblich erleichtern.

### **Generelles**

Die Tablets haben Windows 8.1 installiert. Die Passwörter der vm\* User sind die Benutzernamen. Eine Neuinstallation von Windows ist nur mit dem " FAP Coltrane Win8 REC USBKey".

- 32Bit UEFI
- 2GB RAM
- 2X 1.8 GHz
- 32GB Speicher

# **Inbetriebnahme gespendeter Thinkpad Tablet 2**

Wir haben freundlicherweiße eine große Menge an Tablets gespendet bekommen und nehmen diese im folgenden in Betrieb

Benötigte Teile:

- Thinkpad Tablet 2
- Dock
- USB Maus
- USB Tastatur
- USB Stick

## **Neuinstallation**

- Booten von USB Stick mit [Windows 8.1](https://www.microsoft.com/de-de/software-download/windows8ISO) 32bit
- Tablet booten, Passwort entspricht dem Login-Namen
- Im WIndows Explorer zum USB-Stick navigieren, dort die Setup-Datei ausführen
- installation von Treibern [Link zu Treibern](https://pcsupport.lenovo.com/de/en/products/tablets/thinkpad-tablet-series/thinkpad-tablet-2/3679/3679a13/downloads/driver-list/)

#### **Stromversorgung**

Zur Stromversorgung wird der Micro USB port mit Strom versorgt. Die Tablets sind tiefentladen und müssen ein paar Stunden vorgeladne werden.

### **Generelles**

Die Tablets haben Windows 8.1 installiert. Die Passwörter der vm\* User sind die Benutzernamen. Eine Neuinstallation von Windows ist nur mit dem " FAP Coltrane Win8 REC USBKey".

- 32Bit UEFI
- 2GB RAM
- 2X 1.8 GHz
- 32GB Speicher

## **Zustand der Tablets**

Wir haben aus allen Tablets die Akkus entfernt. Diese waren alle nicht mehr zu gebrauchen. Von den  $\sim$ 50 Tablets funktionieren  $\sim$ 30 und  $\sim$ 20 gehen nicht an.

Eines hat David gegrillt (Dockingport hällt max 10V aus!

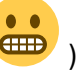

Eines geht, hat aber ein defekten Flachbandkabel Port und geht nur wenn man das Flachbandkabel in den Port drückt.

## **Sonstiges**

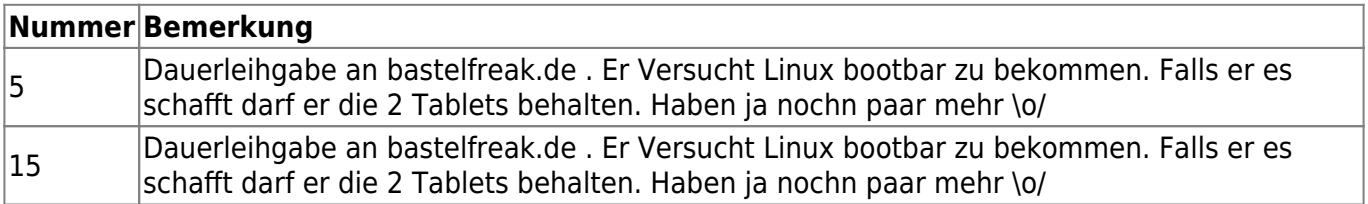

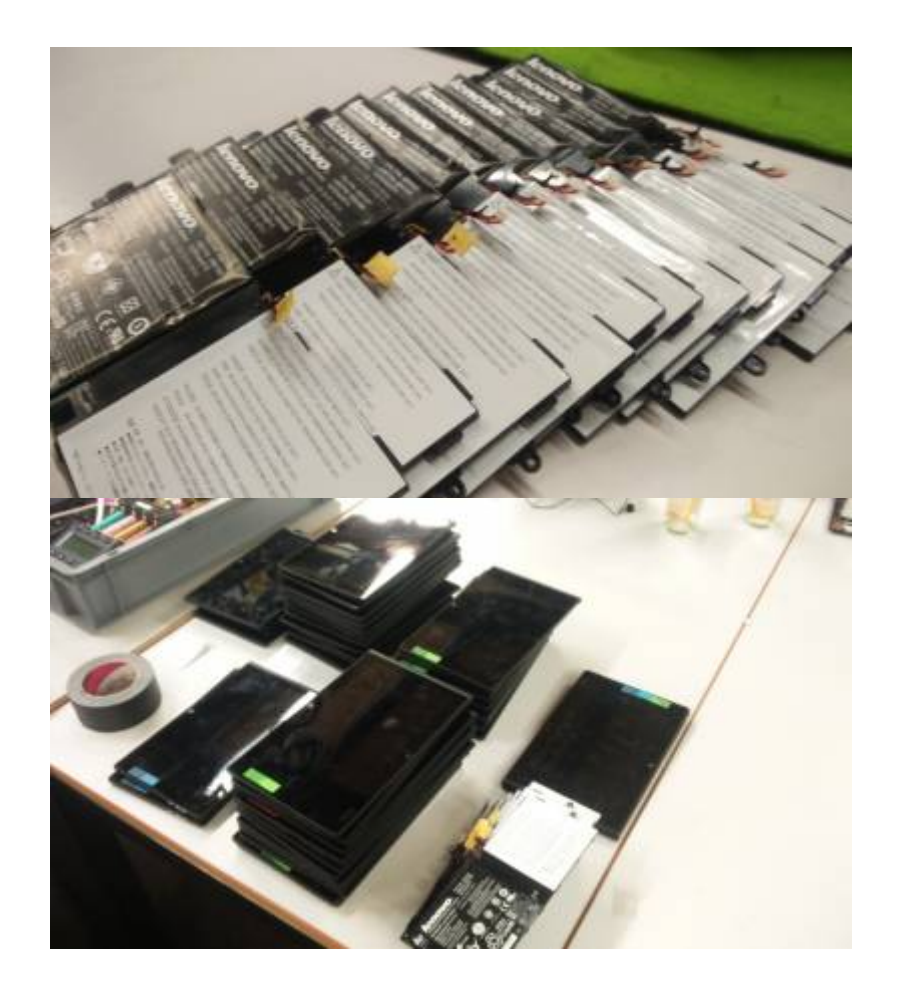

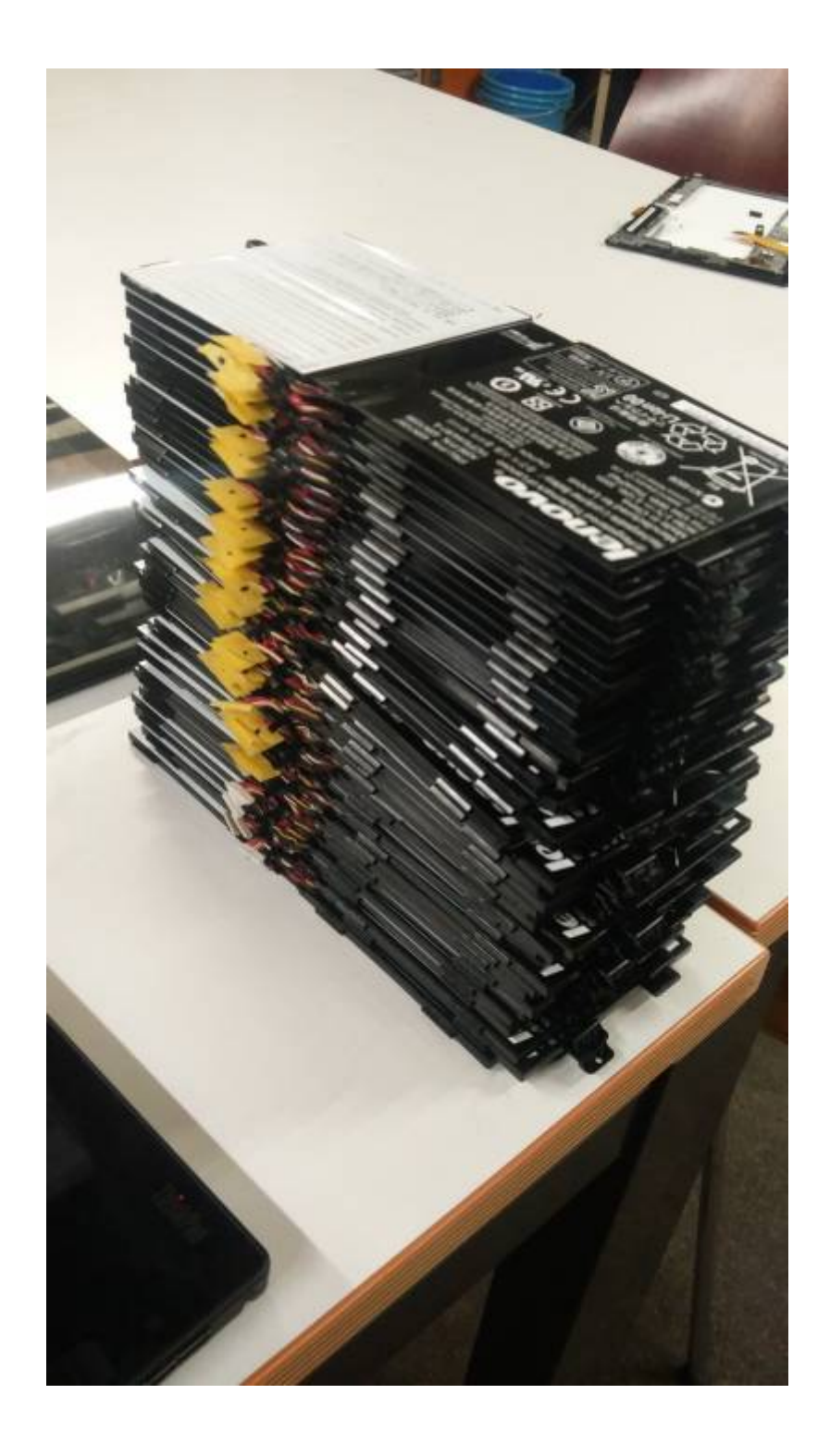